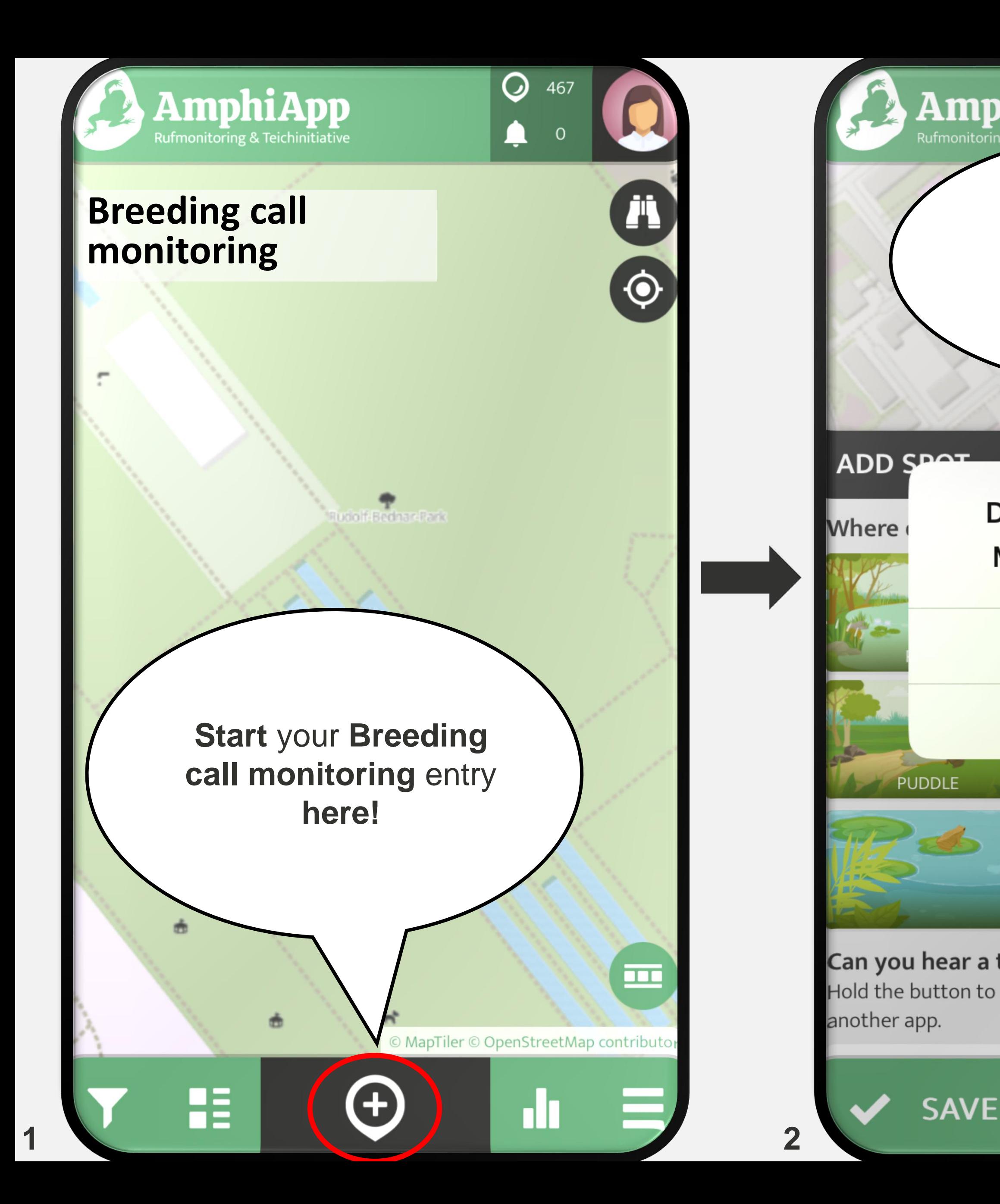

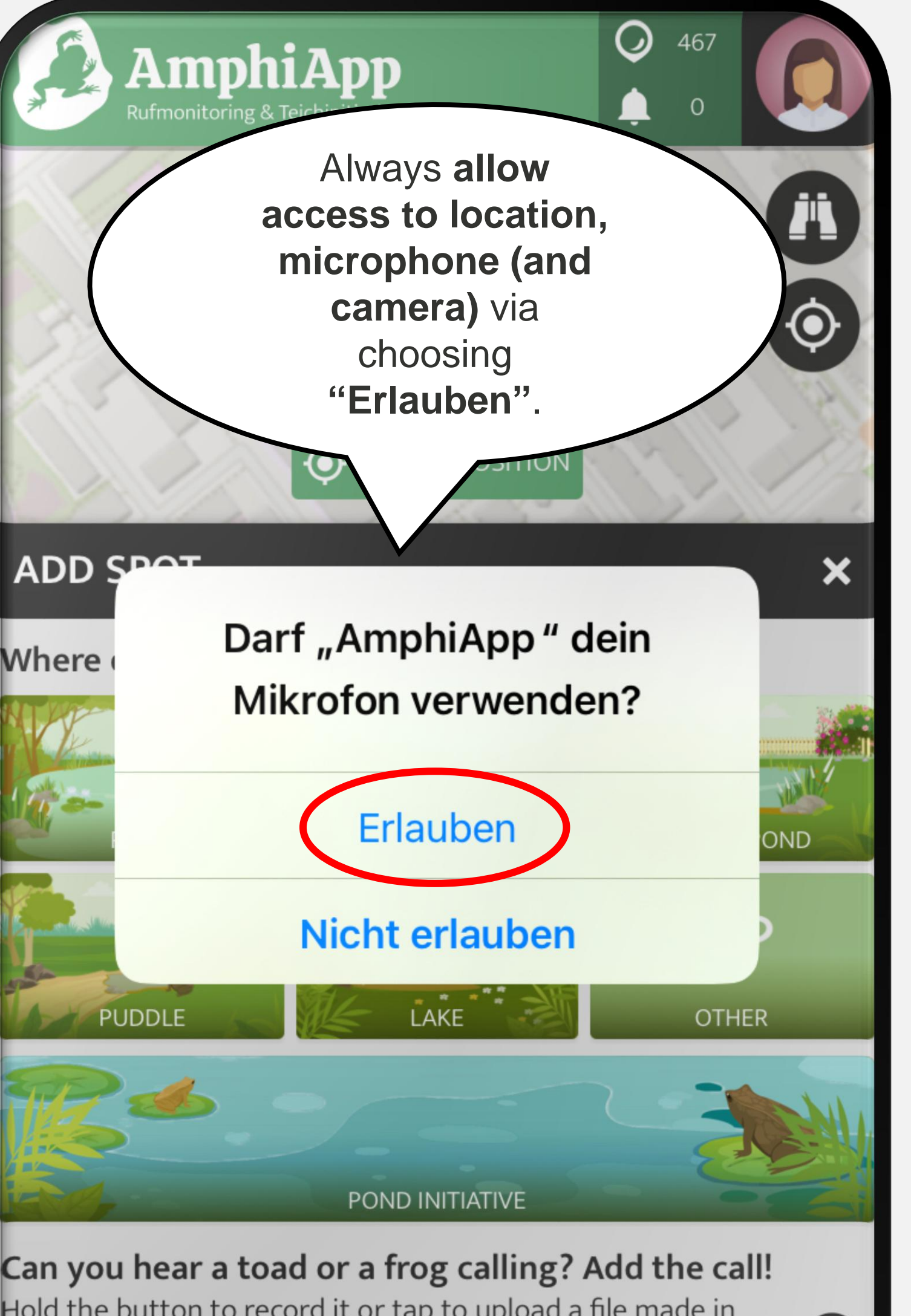

Hold the button to record it or tap to upload a file made in

8

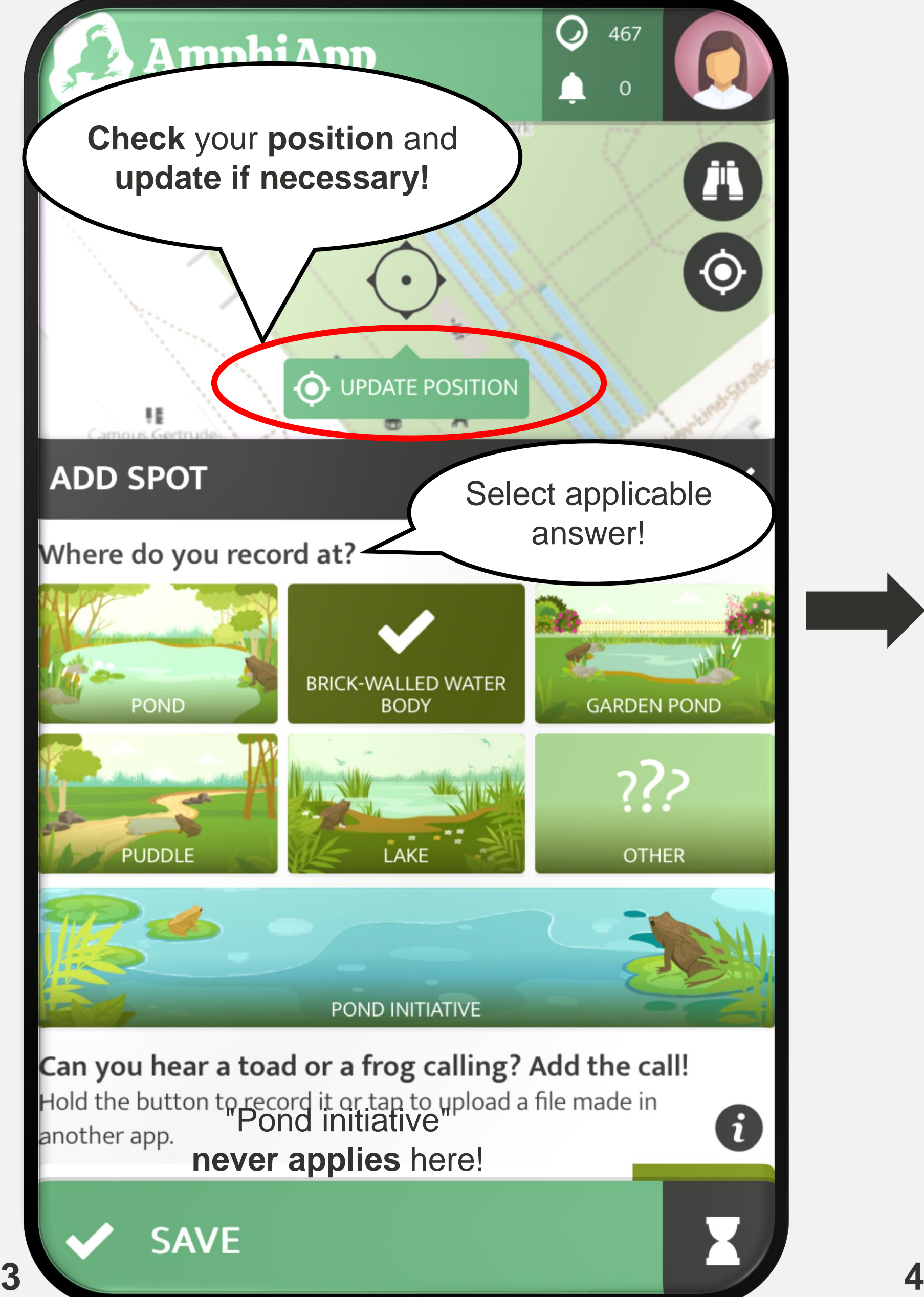

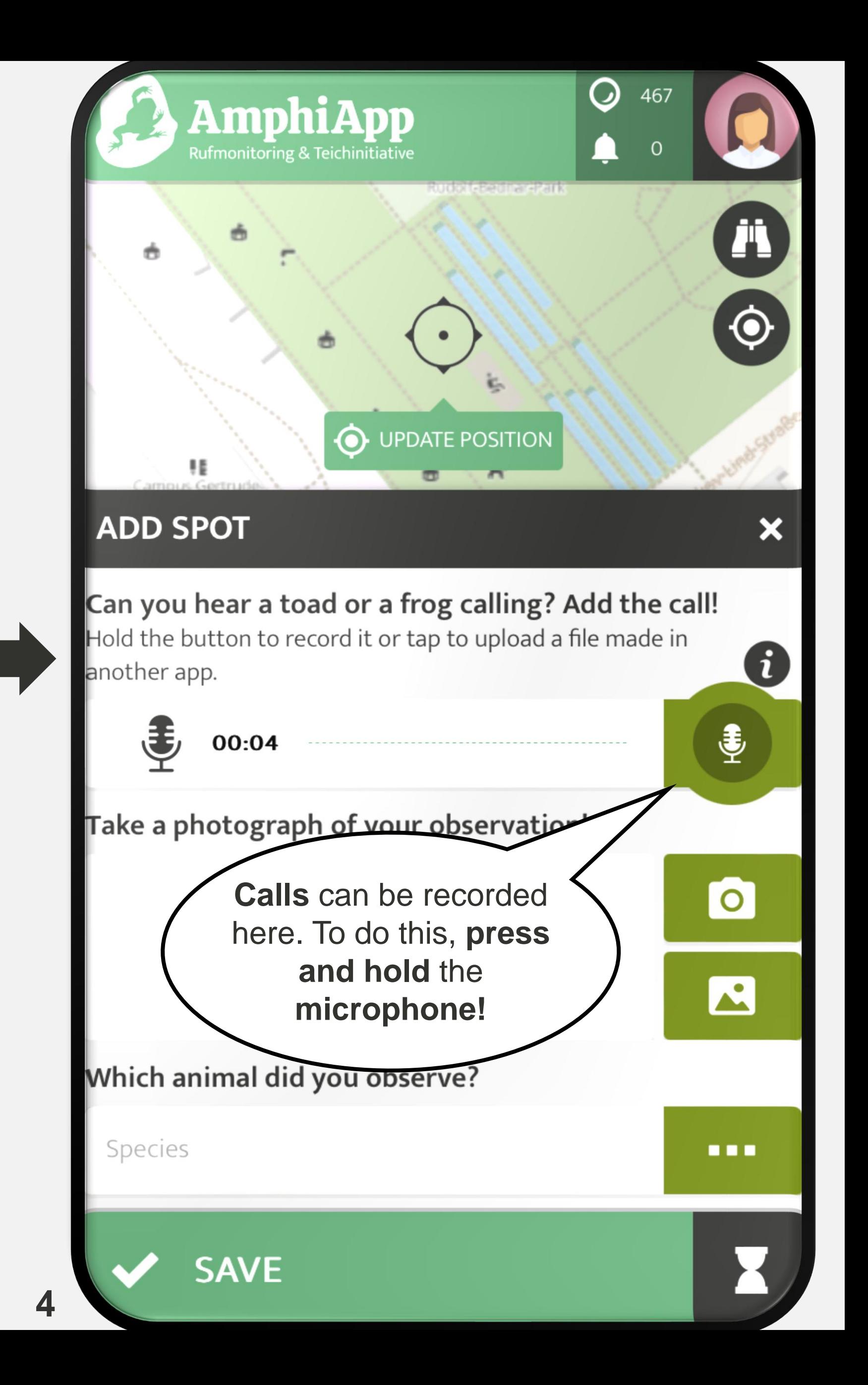

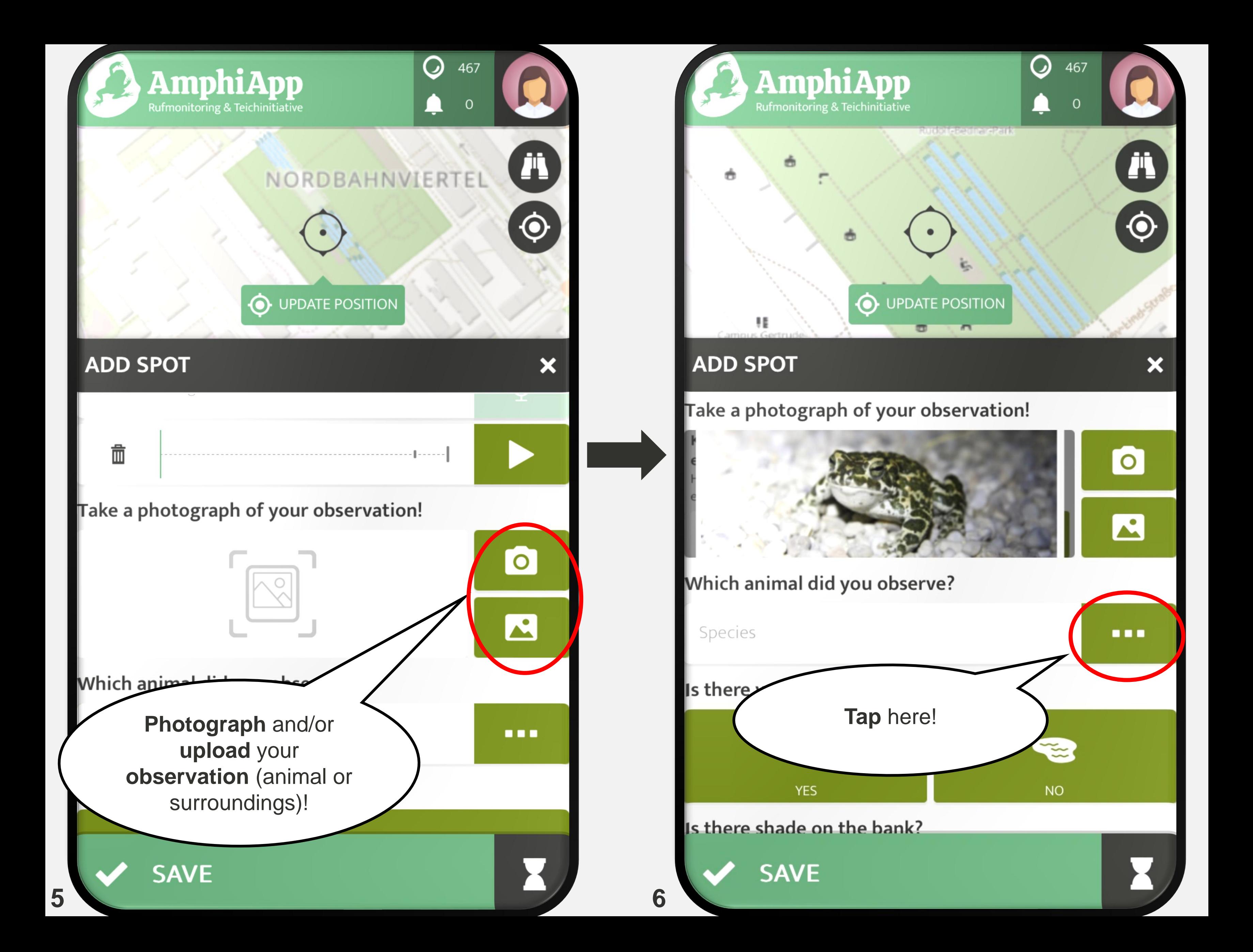

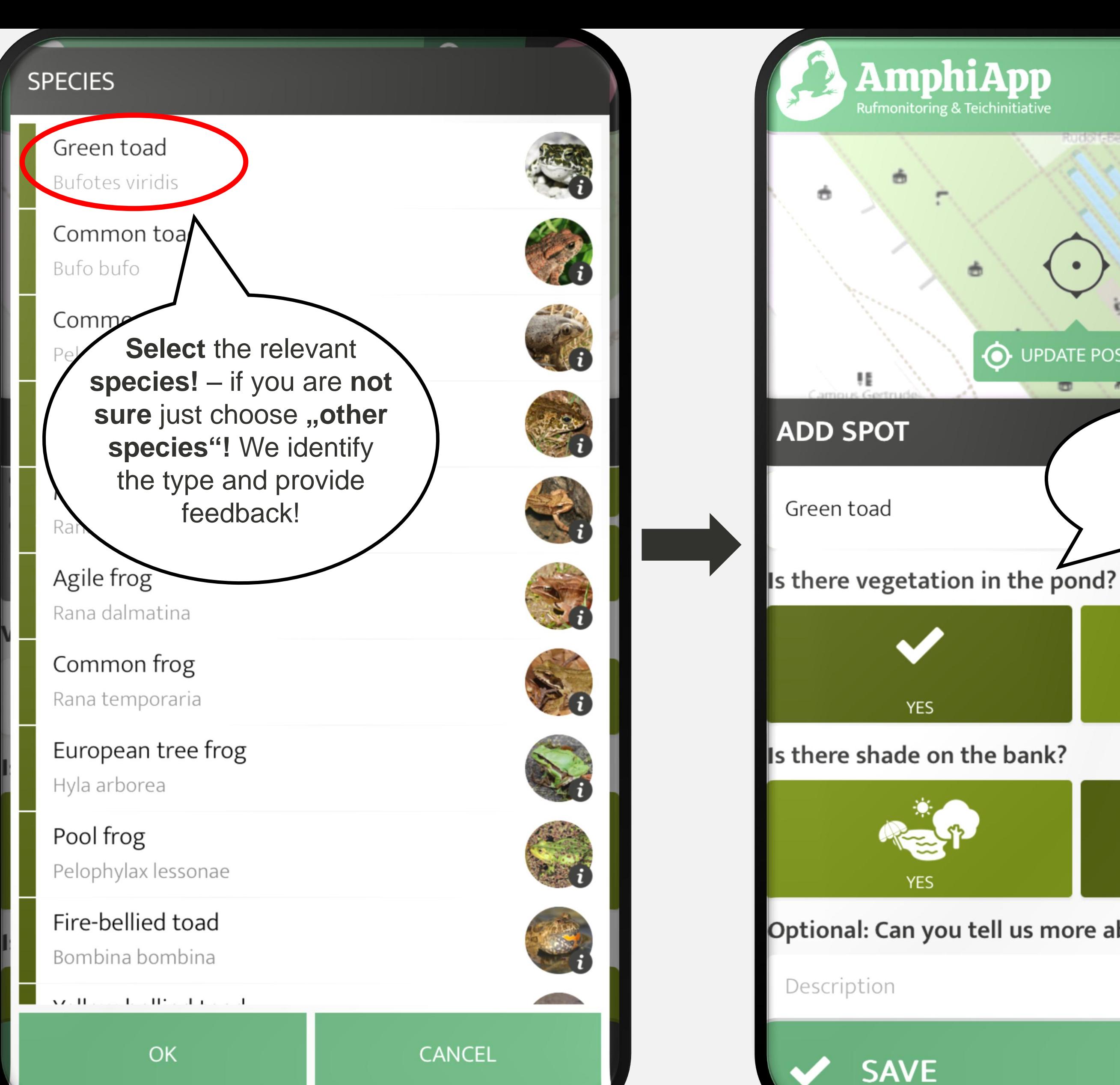

![](_page_3_Figure_4.jpeg)

**7 8**

![](_page_4_Figure_0.jpeg)

![](_page_4_Picture_1.jpeg)

![](_page_4_Picture_2.jpeg)

![](_page_5_Figure_0.jpeg)

## Done!

 $\rm O$ 

468

 $\Omega$ 

 $\mathbf{\Theta}$ 

Thank you for your change! The Spot was edited successfully and will be transferred to the map shortly.

![](_page_5_Picture_5.jpeg)

© MapTiler © OpenStreetMap contributors

![](_page_5_Picture_7.jpeg)